# <span id="page-0-1"></span><span id="page-0-0"></span>**Dot-Pipe: an S3 Extensible Pipe for R**

*by John Mount and Nina Zumel*

**Abstract** Pipe notation is popular with a large league of R users, with **magrittr** being the dominant realization. However, this should not be enough to consider piping in R as a completely settled topic that is not subject to further discussion, experiments, or the possibility of improvement. To promote innovation opportunities we describe **wrapr** "dot-pipe", a well behaved sequencing operator with S3 extensibility. In this article we include a number of examples of using this pipe to interact with and extend other R packages.

## **Introduction**

Using pipes to sequence operations has a number of advantages. Piping is analogous to representing function composition as a left to right flow of values, which is a natural direction for western readers, and is much more legible than composition represented as nesting.

Pipe notation is a popular topic in the R community. Related work includes:

**[data.table](http://CRAN.R-project.org/package=data.table)** [Dowle and Srinivasan](#page-8-0) [\(2017\)](#page-8-0), the open and closed square bracket in **data.table** "][" is essentially an example of *piping* or *method chaining*.

**[magrittr](http://CRAN.R-project.org/package=magrittr)** [Bache and Wickham](#page-8-1) [\(2014\)](#page-8-1) the very popular pipe used in **[dplyr](http://CRAN.R-project.org/package=dplyr)** [\(Wickham et al.,](#page-8-2) [2017\)](#page-8-2).

**[future](http://CRAN.R-project.org/package=future)** [Bengtsson](#page-8-3) [\(2017\)](#page-8-3) a powerful distributed processing package with pipe notation.

- **[rmonad](http://CRAN.R-project.org/package=rmonad)** [Arendsee](#page-8-4) [\(2017\)](#page-8-4) a monadic operator package, capturing exceptions in addition to managing composition and values.
- **[pipeR](http://CRAN.R-project.org/package=pipeR)** [Ren](#page-8-5) [\(2016\)](#page-8-5) a collection of sequencing methods including pipes and method chaining.

**[backpipe](http://CRAN.R-project.org/package=backpipe)** [Brown](#page-8-6) [\(2016\)](#page-8-6) a right to left pipe operator.

**[drake](http://CRAN.R-project.org/package=drake)** [Landau](#page-8-7) [\(2018\)](#page-8-7) A work-flow/graph toolkit for reproducible code and high-performance computing.

This article will discuss using the operator %.>% from the package **[wrapr](http://CRAN.R-project.org/package=wrapr)** [\(Mount and Zumel,](#page-8-8) [2018\)](#page-8-8) (colloquially called "dot-pipe" or "dot-arrow"). Dot-pipe is compatible with many other metaprogramming paradigms, and is directly S3 extensible.

#### **Pipe notations**

In and out of R there are a number of important pipe notations:

- Mathematical function composition or application: One can write "a ∘ b" to denote "b(a)".
- Unix pipeline notation, where "process1 | process2" streams results from process1 as input to process2.
- APL's reduce/apply slash notations.
- F#'s forward pipe operator: often defined as "a |> b" means b a" (uses F#'s partial application feature).
- **magrittr** pipe: "a  $\gg$  b(...)" is most commonly used to denote "{. <- a; b(., ...)}" (with "." side effects hidden).
- The dot-pipe "%.>%" (the topic of this article) where "a %.>% b" is intended to approximately mean " $\{ . \le -a; b\}$ ".

#### **Using** %.>% **to sequence operations**

In this section, we demonstrate the use of **wrapr** "dot-pipe" %.>% and some of its merits.

The intended semantics of %.>% are:

"a %. $>$ % b" is nearly equivalent to "{ $\cdot$  <- a; b}".

Where a and b are taken to be R expressions, presumably with "." occurring as a unbound (or free) symbol in b.

For example:

- <span id="page-1-0"></span>> library("wrapr")
- $> 5 %. > % sin(.)$
- [1] -0.9589243
- $print(.)$

[1] 5

Notice the **wrapr** dot-pipe leaves the most recent left-hand side value in the variable named ".". While this is a visible side-effect of this pipe which can conflict with other uses of ".", we feel these explicit semantics are sensible, easy to teach, and easy to work with.

We can also write "5 %.>% sin", as the dot-pipe looks up functions by name (even for qualified names such as base::sin) as a user convenience. This function lookup is a non referentially transparent special case, as names are deliberately treated differently than values. However, it is an important capability that we will discuss later and greatly expand using R S3 object oriented dispatch. Dot-pipe's default service does not work with the expression "5 %.>% sin()" and throws an informative error message ("please use 'sin(.)'"). Maintaining an explicit distinction between "sin" (a name), "sin()" (an expression with no free-use of "."), and "sin(.)" (an expression with free-use of "."), has benefits, some of which we will demonstrate in the "Extending the sequencer" section. In general, for dot-pipe the explicit expression "sin(.)" is preferred to "sin" under the rubric "dot-pipe has lots of dots."

Additional dot-pipe examples include:

```
> 5 %. > % 1 + .[1] 6> 5 \% . > % (1 + .)[1] 6
```
Notice dot-pipe treated the last two statements similarly. We warn the reader that in R the expression "5  $\hat{x}$ . >  $\hat{x}$  1 + . " is read as "(5  $\hat{x}$ . >  $\hat{x}$  1) + . ", as special operators (those using " $\hat{x}$ ") have higher operator precedence than binary arithmetic operators [\(R Core Team,](#page-8-9) [2018\)](#page-8-9).

The dot-pipe works well with many packages, including **dplyr** (example taken from a known **dplyr**/**magrittr** incompatibility: [\(various,](#page-8-10) [2018a\)](#page-8-10)):

```
> library("dplyr")
> disp <-4> # magrittr version (fails)
> tryCatch(
+ mtcars %>%
         filter(., .data$cyl == .env$disp) %+ nrow(.),
+ error = function(e) {e})
```
<Rcpp::exception in filter\_impl(.data, quo): Result must have length 32, not 0>

```
> #wrapr version
> mtcars %.>%
+ filter(., .data$cyl == .env$disp) %.>%
+ nrow(.)
[1] 11
```
## **Extending the sequencer**

Dot-pipe's primary dispatch is user extensible. As we said, it treats "a %.>% b" as "{. <- a; b}". However, it primarily does this via S3 dispatch through a method of signature "apply\_left(a,b,--more--)". User or package code can override this method to add custom effects. For example one can extend dot-pipe to be a **[ggplot2](http://CRAN.R-project.org/package=ggplot2) ?** layer compositor as we show below.[1](#page-0-0)

<sup>&</sup>lt;sup>1</sup>For context please see [various](#page-8-11) [\(2018b\)](#page-8-11).

```
> library("ggplot2")
> apply_left.gg <- function(pipe_left_arg,
                        pipe_right_arg,
+ pipe_environment,
+ left_arg_name,
                        pipe_string,
                        right_arg_name) {
   pipe_right_arg <- eval(pipe_right_arg,
                       envir = pipe\_environment,
                       enclos = pipe_{environment}+ pipe_left_arg + pipe_right_arg
+ }
```
We have defined an implementation of apply\_left.gg, as this is the class used by **ggplot2** to recognize its own objects (i.e., **ggplot2** works by defining `+`.gg). Essentially apply\_left.gg(a,b) is implemented as "a + b", the only detail being "b" is passed as a un-evaluated language argument, so it must be evaluated before being used as a regular value (a detail discussed in the package documentation).

We can now easily write a pipeline that combines sequencing **dplyr** transformation steps and combining **ggplot2** geom objects.

```
> data.frame(x = 1:20) %.>%
```

```
+ mutate(., y = cos(3*x)) %. > %
```
+ ggplot(., aes(x = x, y = y)) %.>%

```
+ geom_point() %.>%
```
- + geom\_line() %.>%
- + ggtitle("piped ggplot2",
- $subtitle = "wrapr")$

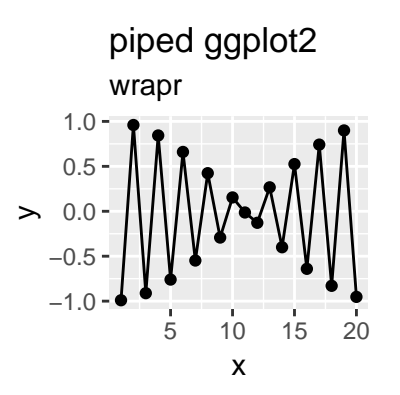

Notice how we can use the same pipe notation for both the initial **dplyr** data processing steps and for the later **ggplot2** layer aggregation steps. As before, the data processing steps (e.g. the mutate()) require "." as a free symbol to specify where the piped values go. However, the **ggplot2** steps do not use such a "." argument, as these functions do not expect previous steps as arguments.

Dot-pipe was able to add capabilities to the **ggplot2** package without requiring any changes to the **ggplot2** package. This extension capability is important.

#### **Treating names as functions**

If an object on the right hand side of a dot-pipe stage is an R language name (or a qualified name such as base::sin), then that object is retrieved. If the result is a function, the function is applied. If the result is a more general object then S3 dispatch is used on the class of this *second* or right hand side argument. That is: a %. $>$ % b is treated as b(a) or  $f_{\text{class}(b)}(a,b)$ .

A good example use of this capability is extending the **[rquery](http://CRAN.R-project.org/package=rquery)** package [\(Mount,](#page-8-12) [2018\)](#page-8-12) to allow relational operator trees (from that package) to be used both as inspectable objects and as functions that can be applied directly to data. In the following example, we create an operator tree that adds the column y to a "data.frame" d.

```
> library("rquery")
> optree <- mk_td(table_name = "d", columns = "x") %.>%
+ ext{end\_nse}(., y = cos(2*x))
```
We can treat optree as an object as we show below.

```
> class(optree)
```
- [1] "relop\_extend" "relop"
- print(optree)
- [1] "table(d; x) %. >% extend(.,  $y := cos(2 * x))$ "
- > column\_names(optree)
- $[1]$  " $x$ " " $v$ "
- > columns\_used(optree)

\$d

```
[1] "x"
```
Or we can pipe into it, as we now demonstrate.

```
> # get a database connection
> db = DBI::dbConnect(RSQLite::SQLite(),
                      ": memory:")
> # make our db connection available to rquery package
> options(list("rquery.rquery_db_executor" = list(db = db)))
> data.frame(x = 1:3) %.>% optree # apply optree to d
  x y
1 1 - 0.41614682 2 -0.65364363 3 0.9601703
```
In this example the **rquery** package defined a surrogate S3 method for the right hand side pipe argument: apply\_right.relop. Any user or package can extend the dot-pipe to suit their needs, just as we have shown here. The **rquery** package defines apply\_right.relop allowing new data to be applied to existing pipelines as we saw above.

wrapr::apply\_right\_S4() is an S4 dispatch interface. This flexibility can be used to define special effects such as "same class to same class" ideas. For example: we can arrange for "data.frame"s to automatically call rbind when piped into each other.

First notice usually it does not make sense to pipe into a non-expression non-function object.

```
> d1 <- data.frame(x = 1)
  d2 \le - data.frame(x = 2)
> tryCatch(
     d1 %.>% d2,
      error = function(e) { invisible(cat(format(e))) })wrapr::apply_right_S4 default_called with classes:
d1 data.frame
d2 data.frame
 must have a more specific S4 method defined to dispatch
```

```
NULL<sub>1</sub>
```
If one sets a generic signature for "apply\_right\_S4" this can be made a sensible and useful operation.

```
> setMethod(
   "apply_right_S4",
   signature = c("data.frame", "data.frame"),
   definition = function(pipe\_left\_arg,pipe_right_arg,
+ pipe_environment,
+ left_arg_name,
+ pipe_string,
                    right_arg_name) {
    + rbind(pipe_left_arg, pipe_right_arg)
   + })
> d1 %.>% d2
```
x 1 1  $2<sub>2</sub>$ 

However, the apply\_right execution path is only active when the right pipe argument is a name, so you would not see the rbind effect if you piped directly into a value. The default apply\_right implementation is an S3 dispatch on the *right* pipe argument.

```
> d1 %. > % data frame(x = 2)
```
x 1 2

In this case data.frame( $x = 2$ ) was evaluated an an expression where "." had the value data.frame( $x = 1$ ) (which was in turn ignored).

#### **Dot-pipe semantics**

We have been describing dot-pipe semantics by introducing transformed code that we ask to be considered equivalent to the dot-pipe pipeline. Think of that as the specification. Dot-pipe's implementation is not by code substitution but through execution of rules we outline here.

In R, special operators (those written with %) are left to right associative (meaning "a %.>% b %.>% c" is taken to mean "(a %.>% b) %.>% c") with fairly high operator precedence (meaning they are applied earlier than some other operators).

The dot-pipe semantics are realized by the following processing rules. "a %.>% b" is processed as follows:

- Def. We choose the default "control on the left case" (or "L case") if the second or right hand side argument "b" is not a R language name or other dereferencable entity, otherwise we take the "control on right case" (or "R case"). We then continue with one of these two cases.
	- L case. S3 dispatch is performed on apply\_left(a,b,env,nm), with "class(a)" being the methoddetermining argument, and "b" an un-evaluated R language object. The default implementation of apply\_left(a,b,env,nm) is ".  $\leq$ -a; eval(b)" (performed in the calling environment).

R case. We look-up the second or right hand side argument "b" and then branch as follows.

- i. If the second or right hand side argument "b" is now a function, the value b(a) is returned.
- ii. Otherwise S3 dispatch is performed on apply\_right( $a, b, env, nm$ ) with class( $b$ ) as the method determining argument. apply\_right.default(a,b,env,nm) in turn S4 dispatches to apply\_right\_S4(a,b,env,nm).

This may seem involved, but it is in fact quite regular with only one exception: a dereference triggers right-dispatch. Roughly the rule is:  $\ddot{r}$  treat the second or right hand side argument as an expression, unless it is a name." The intent is for dot-pipe to have simple semantics that are capable of being combined many ways to allow rich emergent behavior.

#### **magrittr**

**magrittr** supplies a very popular R pipe operators, so it is worth a bit of discussion.

**magrittr** can in fact trigger an S3 dispatch through its "exposition"pipe operator %\$% pipe. This operator calls the method "with()" which happens to be S3 overridable.

> . <- NULL # clear any previous value from . > library("magrittr") > library("dplyr") > library("ggplot2")  $>$  with.gg  $\leq$  function(gg1, gg2, ...) {  $gg1 + gg2$ + }  $>$  data.frame(x = 1:20) %\$%  $mutate(., y = cos(3*x))$  %\$%

- + ggplot(.,  $\text{aes}(x = x, y = y)$ ) %\$%
- + geom\_point() %\$%
- + geom\_line() %\$%
- + ggtitle("piped ggplot2",
- $subtitle = "magrittr")$

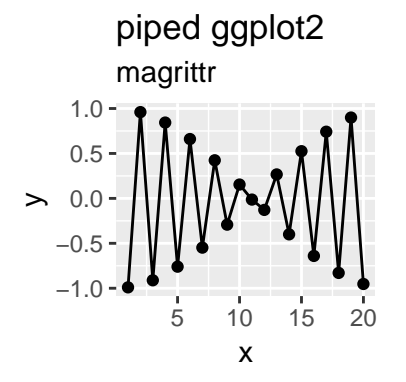

The %\$% technique works for the plotting tasks precisely because:

- base::with() (what %\$% calls) is not previously usefully defined for objects of class "gg".
- *And* with.default has pipe-like evaluation behavior.

Note that the above with() behavior, while desirable, can be considered a side effect; for example it is not using any of the attached column names in the pipeline. Also, this is should not be considered fully extensible as we do not dare override with.default or with.data.frame for other pipe effects.

**magrittr** works by capturing entire (possibly more than one step) pipelines un-evaluated and then inspecting the captured code for its own piping symbols. This can be confirmed by looking at the implementation and also by attempting to re-name the **magrittr** pipe.

```
> library("magrittr")
> 5 %>% sin
[1] -0.9589243
> `%userpipe%` <- magrittr::`%>%`
> tryCatch(
```

```
+ 5 %userpipe% sin,
```

```
error = function(e) \{e\}
```
<simpleError in pipes[[i]]: subscript out of bounds>

The **wrapr** pipe executes by looking only at the arguments it is given, holding the right argument un-evaluated until the left value is available. Multiple stage **wrapr** pipes are just an effect of running stages one after the other.

```
> `%userpipe%` <- wrapr::`%.>%`
> 5 %userpipe% sin
```

```
[1] -0.9589243
```
There are also differences in how **magittr** and **wrapr** handle functions and function arguments.

Notice one can not reliably pipe into substitute with %>% (the word value below is the result not an input).

```
> library("magrittr")
> 5 %>% substitute
```
value

Also %>% does not work with qualified names unless one uses the more general expression notation base::sin(.).

```
> tryCatch(
     5 %>% base::sin,
+ error = function(e) {e})
```

```
<simpleError in .::base: unused argument (sin)>
```
%.>% behaves closer to common user expectations.

```
> library("wrapr")
> 5 %.>% substitute
[1] 5
> 5 %.>% base::sin
[11 - 0.9589243]
```
# **Example applications**

Both R users and package developers can achieve a great number of useful effects by adding S3 implementations for apply\_left() or for apply\_right(). Some possibilities include:

- Enabling %.>% as a layering function for **ggplot2** (as a replacement for "+", as we demonstrated).
- Enabling auto-application of **rquery** operation trees to "data.frame"s (as we demonstrated).
- Enabling auto-application of models by mapping apply\_right.model\_class to the appropriate predict method.

```
> d < - data.frame(x = 1:5, y = c(1, 1, 0, 1, 0))
> model <- glm(y~x, family = binomial, data = d)
> apply_right.glm <-
+ function(pipe_left_arg,
+ pipe_right_arg,
+ pipe_environment,
+ left_arg_name,
+ pipe_string,
+ right_arg_name) {
+ predict(pipe_right_arg,
+ newdata = pipe_left_arg,
+ type = 'response')
+ }
> data.frame(x = c(1, 3)) %.>% model
      1 2
0.9428669 0.6508301
```
Notice we can pipe new data directly into the model for prediction. The S3 apply\_right extensions give us a good opportunity to regularize model predictions functions to take the same arguments and have the desired default behaviors.

• Enabling pipe notation for SQL.

```
> # get a databse connection
> db = DBI::dbConnect(RSQLite::SQLite(),
                  ": memory:")
> apply_right.SQLiteConnection <-
+ function(pipe_left_arg,
+ pipe_right_arg,
+ pipe_environment,
+ left_arg_name,
+ pipe_string,
+ right_arg_name) {
+ DBI::dbGetQuery(pipe_right_arg, pipe_left_arg)
+ }
> "SELECT * FROM sqlite_temp_master" %.>% db
[1] type name tbl_name rootpage sql
<0 rows> (or 0-length row.names)
```
Here we piped SQL code directly into the database connection.

• A string concatenation operator.

```
> apply_left.character <- function(pipe_left_arg,
+ pipe_right_arg,
+ pipe_environment,
+ left_arg_name,
+ pipe_string,
+ right_arg_name) {
+ pipe_right_arg <- eval(pipe_right_arg,
                  envir = pipe_{envir}enclos = pipe\_environment)+ paste0(pipe_left_arg, pipe_right_arg)
+ }
> "a" %.>% "b" %.>% "c"
[1] "abc"
```
One can, of course, define a string concatenation operator directly- but this is a good example of the use of the dot-pipe as a sort of compound constructor.

• A formula term collector.

```
> apply_left.formula <- function(pipe_left_arg,
                           pipe_right_arg,
+ pipe_environment,
+ left_arg_name,
                           pipe_string,
                           + right_arg_name) {
+ pipe_right_arg <- eval(pipe_right_arg,
                       envir = pipe_{environment,+ enclos = pipe_environment)
+ pipe_right_arg <- paste(pipe_right_arg, collapse = " + ")
+ update(pipe_left_arg, paste(" ~ . +", pipe_right_arg))
+ }
> (y~a) %.>% c("b", "c", "d") %.>% "e"
y \sim a + b + c + d + e
```
We anticipate motivated package authors can find many special cases that the dot-pipe can streamline for their users. The value will be when many packages add effects on the same pipe, so users know by using that pipe they will simultaneously have many powerful features made available.

We have found it profitable to roughly think of apply\_left() as a "programmable comma"<sup>[2](#page-0-0)</sup> and apply\_right() as "automatic execution" (usually achieved by overriding print()).<sup>[3](#page-0-0)</sup>

### **Limitations**

There are limitations to the class-driven pipe dispatch approach. The class of the left item (driving apply\_left()) is often uninformative, as in R it will very often by a "data.frame". The class of the right item (used by apply\_right()) is not available until the right item has been evaluated, which is too late for the most common pipe effect (evaluating the right item with the left available as "."). However the authors feel this system is "more R like" as it leaves more of the execution to the R interpreter and tries to minimize the pipe operator itself being a type of replacement interpreter implementation.

#### **Acknowledgments**

The authors would like to thank the **wrapr** users, for their feedback. In particular we would like to thank the R Journal editors and reviewers who contributed a number of important points and the idea that S4 evaluation was a good possibility (and the natural way to discuss dispatching on a right argument).

<sup>&</sup>lt;sup>2</sup>In the oft-stated "monads are programmable semicolons" sense, see [https://en.wikipedia.org/wiki/Monad\\_](https://en.wikipedia.org/wiki/Monad_(functional_programming)) [\(functional\\_programming\)](https://en.wikipedia.org/wiki/Monad_(functional_programming)).

<sup>3</sup>Obviously these are vague terms, but they convey a usable lesson.

## **Conclusion**

We have demonstrated a predictable, well-behaved, S3 extensible tool for sequencing or pipe-lining operations in R. The left-dispatch of apply\_left() method is useful in assembling composite structures such as building a **ggplot2** plot up from pieces. The right-dispatch apply\_right() is unusual, but a natural extension of the "pipes write functions on the right" idea. The goal of dot-pipe is to supply simple semantics that can be composed into powerful specific applications. The dot-pipe can be used to extend packages, or to add user desired effects. We would like **wrapr** dot-pipe to be a testing ground both for pipe-aware package extensions and for experimenting with the nature of piping in R itself.

# **Bibliography**

- <span id="page-8-4"></span>Z. Arendsee. *Rmonad: A Monadic Pipeline System*, 2017. URL [https://CRAN.R-project.org/package=](https://CRAN.R-project.org/package=rmonad) [rmonad](https://CRAN.R-project.org/package=rmonad). R package version 0.4.0. [[p1\]](#page-0-1)
- <span id="page-8-1"></span>S. M. Bache and H. Wickham. *Magrittr: A Forward-Pipe Operator for R*, 2014. URL [https://CRAN.R](https://CRAN.R-project.org/package=magrittr)[project.org/package=magrittr](https://CRAN.R-project.org/package=magrittr). R package version 1.5. [[p1\]](#page-0-1)
- <span id="page-8-3"></span>H. Bengtsson. *Future: Unified Parallel and Distributed Processing in R for Everyone*, 2017. URL [https:](https://CRAN.R-project.org/package=future) [//CRAN.R-project.org/package=future](https://CRAN.R-project.org/package=future). R package version 1.6.2. [[p1\]](#page-0-1)
- <span id="page-8-6"></span>C. Brown. *Backpipe: Backward Pipe Operator*, 2016. URL [https://CRAN.R-project.org/package=](https://CRAN.R-project.org/package=backpipe) [backpipe](https://CRAN.R-project.org/package=backpipe). R package version 0.1.8.1. [[p1\]](#page-0-1)
- <span id="page-8-0"></span>M. Dowle and A. Srinivasan. *Data.table: Extension of 'data.frame'*, 2017. URL [https://CRAN.R-project.](https://CRAN.R-project.org/package=data.table) [org/package=data.table](https://CRAN.R-project.org/package=data.table). R package version 1.10.4-3. [[p1\]](#page-0-1)
- <span id="page-8-7"></span>W. M. Landau. *Drake: Data Frames in R for Make*, 2018. URL [https://CRAN.R-project.org/package=](https://CRAN.R-project.org/package=drake) [drake](https://CRAN.R-project.org/package=drake). R package version 5.0.0. [[p1\]](#page-0-1)
- <span id="page-8-12"></span>J. Mount. *Rquery: Relational Query Generator for Data Manipulation*, 2018. URL [https://CRAN.R](https://CRAN.R-project.org/package=rquery)[project.org/package=rquery](https://CRAN.R-project.org/package=rquery). R package version 0.3.0. [[p3\]](#page-2-0)
- <span id="page-8-8"></span>J. Mount and N. Zumel. *Wrapr: Wrap R Functions for Debugging and Parametric Programming*, 2018. https://github.com/WinVector/wrapr, http://winvector.github.io/wrapr/. [[p1\]](#page-0-1)
- <span id="page-8-9"></span>R Core Team. R language definition, 2018. URL [https://cran.r-project.org/doc/manuals/r](https://cran.r-project.org/doc/manuals/r-release/R-lang.html)[release/R-lang.html](https://cran.r-project.org/doc/manuals/r-release/R-lang.html). [[p2\]](#page-1-0)
- <span id="page-8-5"></span>K. Ren. *pipeR: Multi-Paradigm Pipeline Implementation*, 2016. URL [https://CRAN.R-project.org/](https://CRAN.R-project.org/package=pipeR) [package=pipeR](https://CRAN.R-project.org/package=pipeR). R package version 0.6.1.3. [[p1\]](#page-0-1)
- <span id="page-8-10"></span>various. Dplyr issue 3286: .env pronoun error, only when piped, 2018a. URL [https://github.com/](https://github.com/tidyverse/dplyr/issues/3286) [tidyverse/dplyr/issues/3286](https://github.com/tidyverse/dplyr/issues/3286). [[p2\]](#page-1-0)
- <span id="page-8-11"></span>various. Why can't ggplot2 use %>%?, 2018b. URL [https://community.rstudio.com/t/why-cant](https://community.rstudio.com/t/why-cant-ggplot2-use/4372)[ggplot2-use/4372](https://community.rstudio.com/t/why-cant-ggplot2-use/4372). [[p2\]](#page-1-0)
- <span id="page-8-2"></span>H. Wickham, R. Francois, L. Henry, and K. Müller. *Dplyr: A Grammar of Data Manipulation*, 2017. URL <https://CRAN.R-project.org/package=dplyr>. R package version 0.7.4. [[p1\]](#page-0-1)

*John Mount Win-Vector LLC 552 Melrose Ave., San Francisco CA, 94127 USA* [jmount@win-vector.com](mailto:jmount@win-vector.com)

*Nina Zumel Win-Vector LLC 552 Melrose Ave., San Francisco CA, 94127 USA* [nzumel@win-vector.com](mailto:nzumel@win-vector.com)